# Program In-Service Program Curriculum Przygotowane przez CARDET & AKLUB

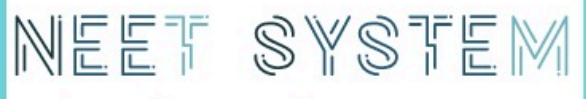

Online Educational Escape Rooms to<br>Re-engage ESLs and NEETs

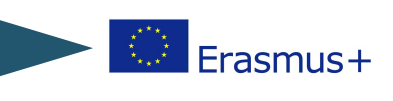

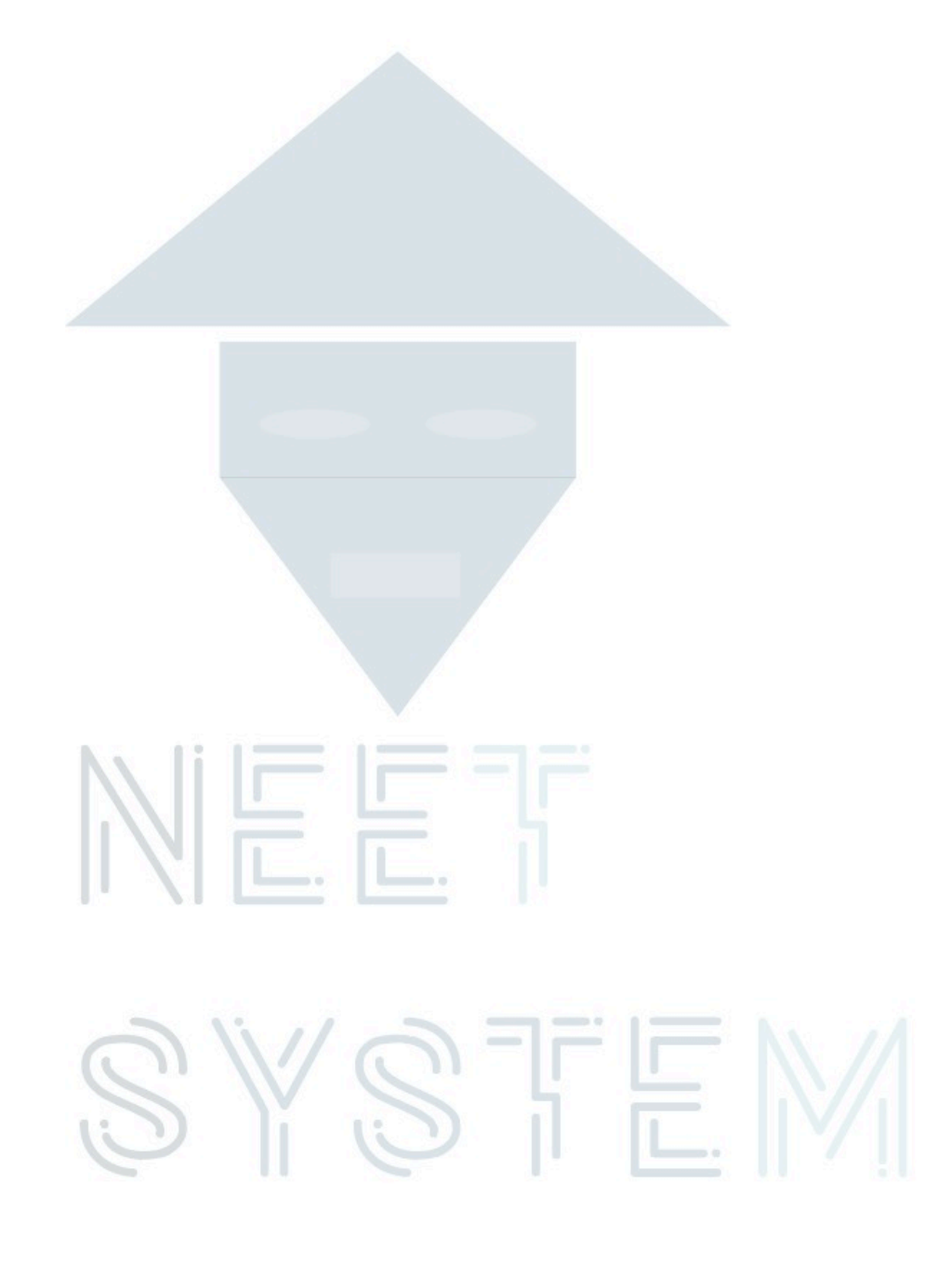

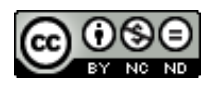

Ta praca jest licencjonowana na podstawie Uznanie autorstwa Creative Commons - Niekomercyjne - BezPochodne 4.0 Licencja międzynarodowa.

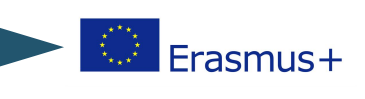

# Spis treści

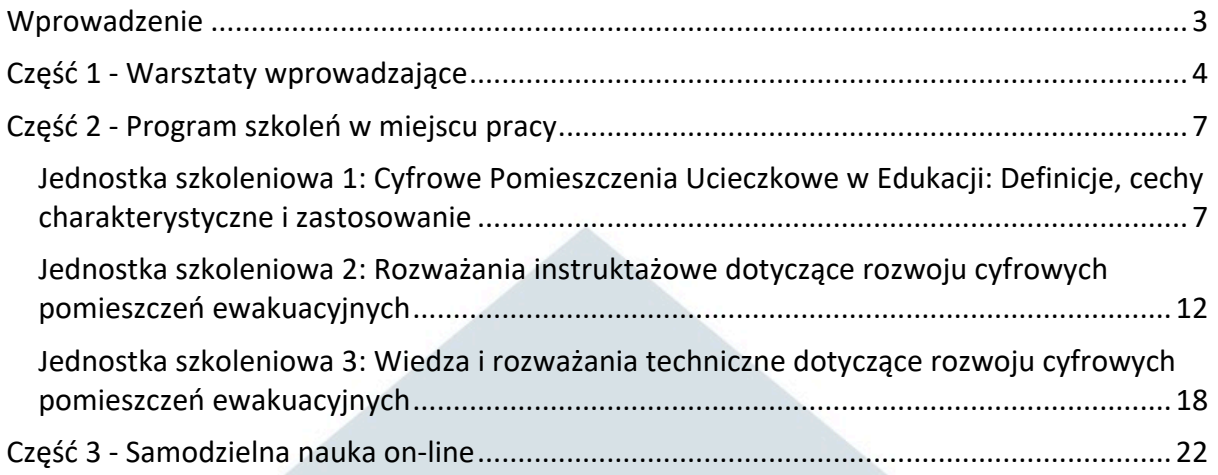

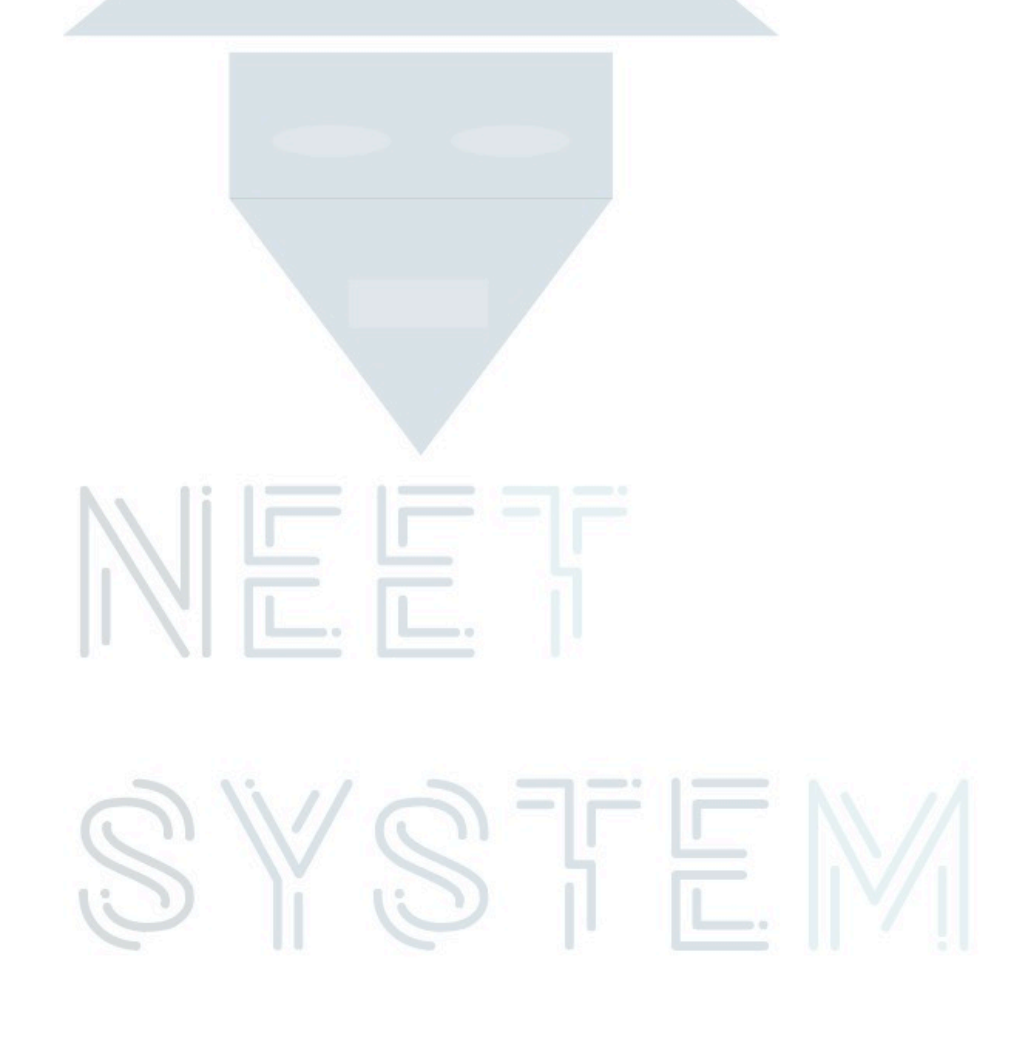

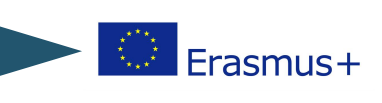

# Wprowadzenie

Program doskonalenia zawodowego i podręcznik NEET-SYSTEM mają na celu podniesienie umiejętności edukatorów dorosłych pracujących bezpośrednio z NEETs, aby mogli oni wykorzystać potencjał innowacyjnych edukacyjnych pomieszczeń ewakuacyjnych online, które zostaną opracowane w ramach projektu NEE-SYSTEM. W efekcie końcowym będą oni w stanie pomóc członkom grupy docelowej NEET w rozwijaniu wybranych kluczowych kompetencji, które są wysoko cenione na europejskim rynku pracy i zacząć odwracać te trendy w każdym z krajów partnerskich.

Program doskonalenia zawodowego obejmuje łącznie 40 godzin nauki podzielonych na 3 różne etapy w następujący sposób

- Etap 1 specjalny 5-godzinny warsztat wprowadzający, który odbędzie się w każdym kraju partnerskim jako przygotowanie do międzynarodowego wydarzenia szkoleniowego;
- Etap 2 3-dniowy, 20-godzinny program szkoleniowy wspierający nauczycieli dorosłych w rozwijaniu niezbędnych umiejętności i kompetencji pedagogicznych do prowadzenia szkoleń w dynamicznych środowiskach internetowych i skutecznego zarządzania nowymi relacjami uczeń/opiekun, które są kluczowym elementem udanego partnerstwa edukacyjnego; oraz szkolenie nauczycieli dorosłych w zakresie tworzenia własnych internetowych zasobów edukacyjnych opartych na wyzwaniach. To 20 godzinne szkolenie bezpośrednie zostanie przeprowadzone podczas międzynarodowej imprezy szkoleniowej w Wielkiej Brytanii w miesiącu 16.
- Etap 3 bedzie obejmował 15 godzin samodzielnej nauki wspomaganej on-line poprzez portal e-learningowy.

Szkolenia w miejscu pracy kładą znaczny nacisk na naukę online i badają rolę edukatorów w interaktywnych środowiskach online. W związku z tym, zasoby NEE-SYSTEM-u służące jako "escape-room" mają na celu wprowadzenie szerokiej gamy nowych środowisk do procesu uczenia się, a poprzez proces szkoleniowy zostanie zapewnione, że: opiekunowie będą czuć się komfortowo pracując z nowymi zasobami w tych nietradycyjnych środowiskach uczenia się; będą w pełni świadomi korzyści, jakie uczenie się online może przynieść w pracy ze zmarginalizowanymi grupami docelowymi; oraz będą świadomi zagrożeń, jakie wiążą się z pracą w środowisku online.

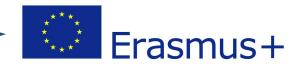

# Część 1 - Warsztaty wprowadzające

Warsztat wprowadzający zostanie przeprowadzony we wszystkich krajach partnerskich z udziałem 2 uczestników. To właśnie ci uczestnicy wezmą udział w szkoleniu w Lancaster w Wielkiej Brytanii, a następnie będą wspierać realizację lokalnych szkoleń dla NEET w każdym z krajów partnerskich. Warsztaty będą miały charakter informacyjny i skoncentrują się na przygotowaniu uczestników do drugiej fazy, 3-dniowego, 20-godzinnego programu szkoleniowego.

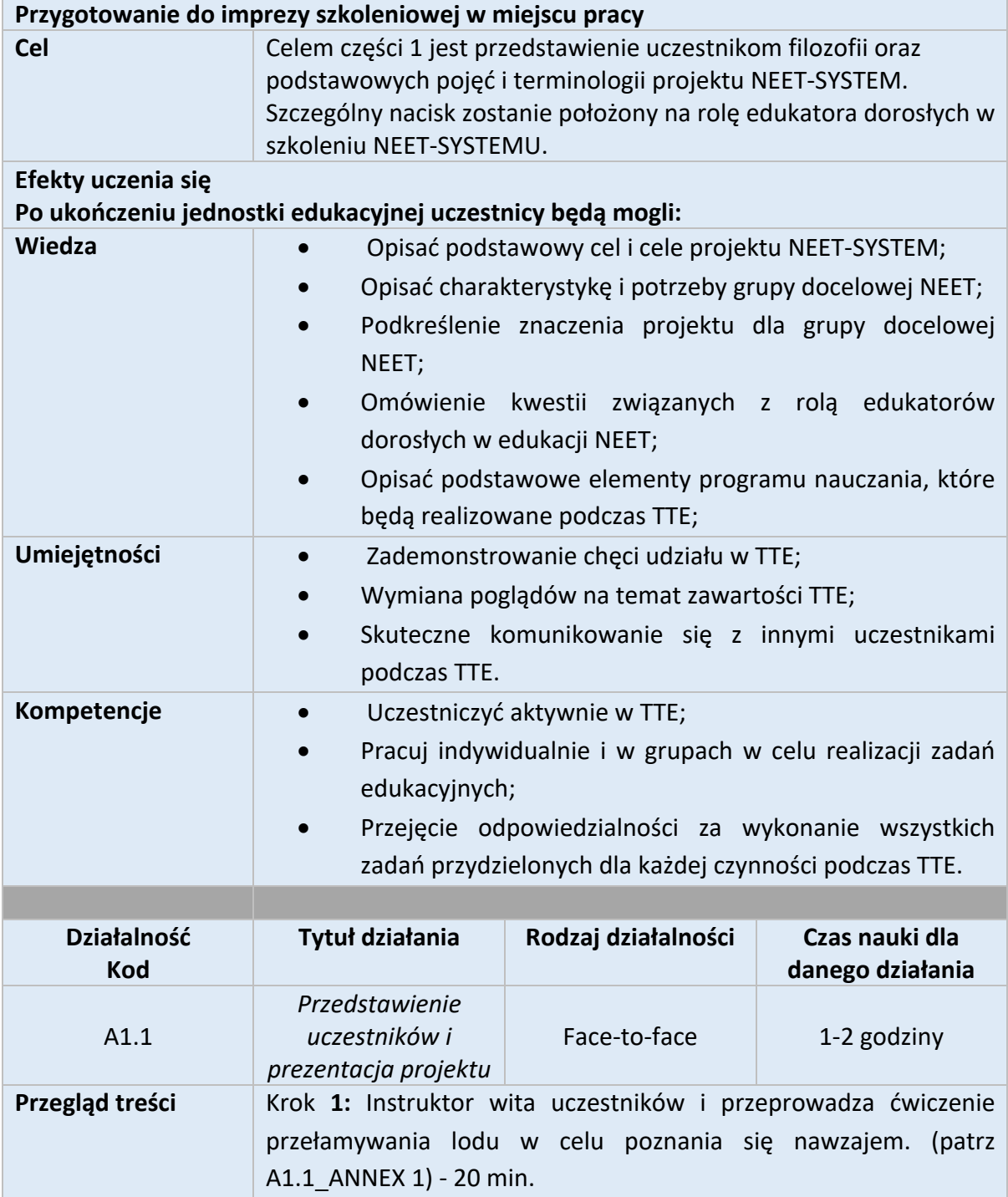

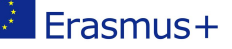

Krok **2:** Następnie instruktor przedstawia informacje o programach Erasmus+ w ogóle, a następnie bardziej szczegółowo o projekcie NEET-SYSTEM, koncentrując się na jego filozofii, metodologii i dostępnych narzędziach oraz zachęca do dyskusji wśród uczestników. (patrz A1.1. ANNEX 2) -40 min.

**Metody dostarczania treści (wykłady, dyskusje, badania, praca w grupach, itp.)**

Działalność lodołamaczy

Dyskusja

# **Wymagane materiały**

Komputer (Desktop/Laptop) Projektor Prelegenci

# **Zasoby**

Prezentacje PPT (A.1.1\_ANNEX 1, A1.1.\_ANNEX 2)

# **Metoda oceny**

NIE DOTYCZY

# **Referencje**

Strona internetowa projektu NEET-SYSTEM: https://neet-system.eu/ Strona NEET-SYSTEM Project FB: Projekt Neet-System / https://www.facebook.com/pages/category/Community/NEET-System-Project-

# 257532031614821/

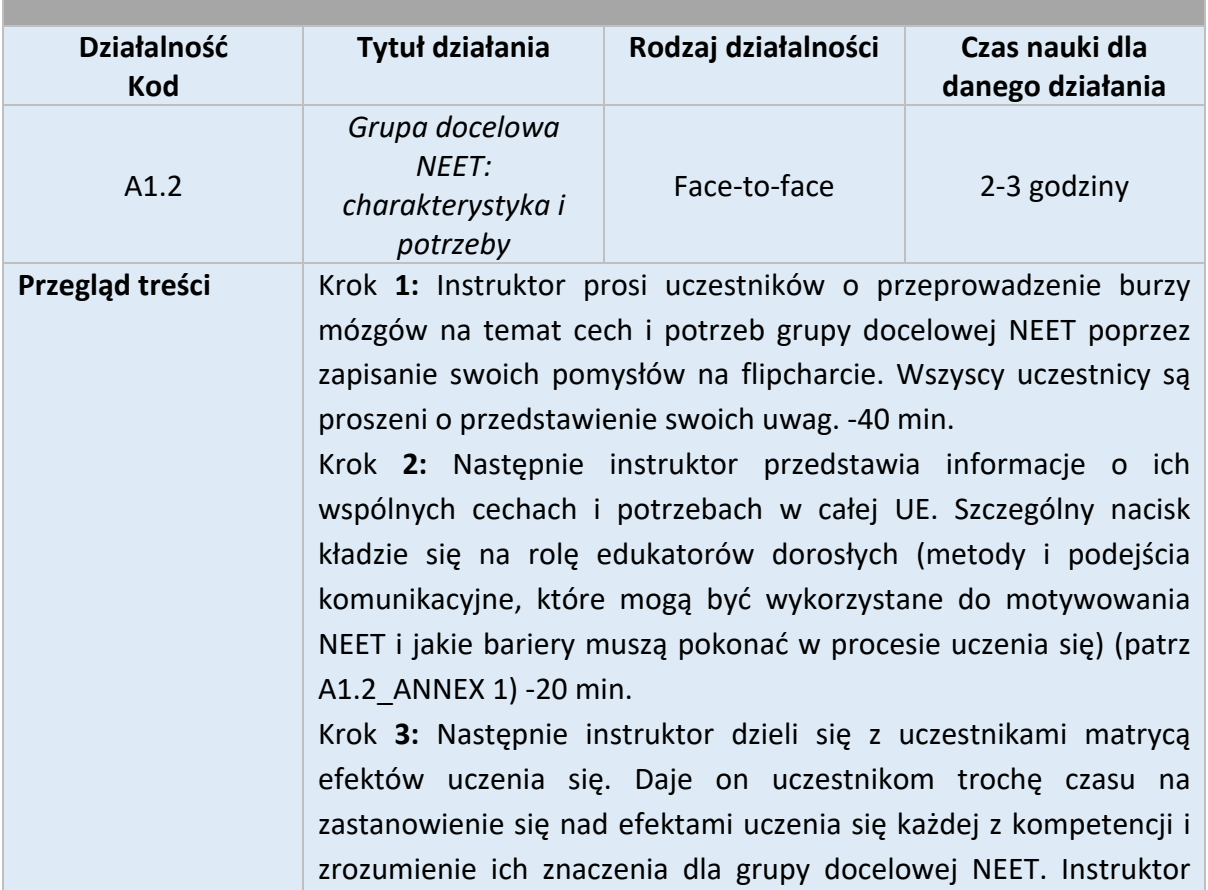

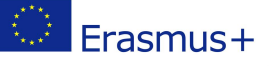

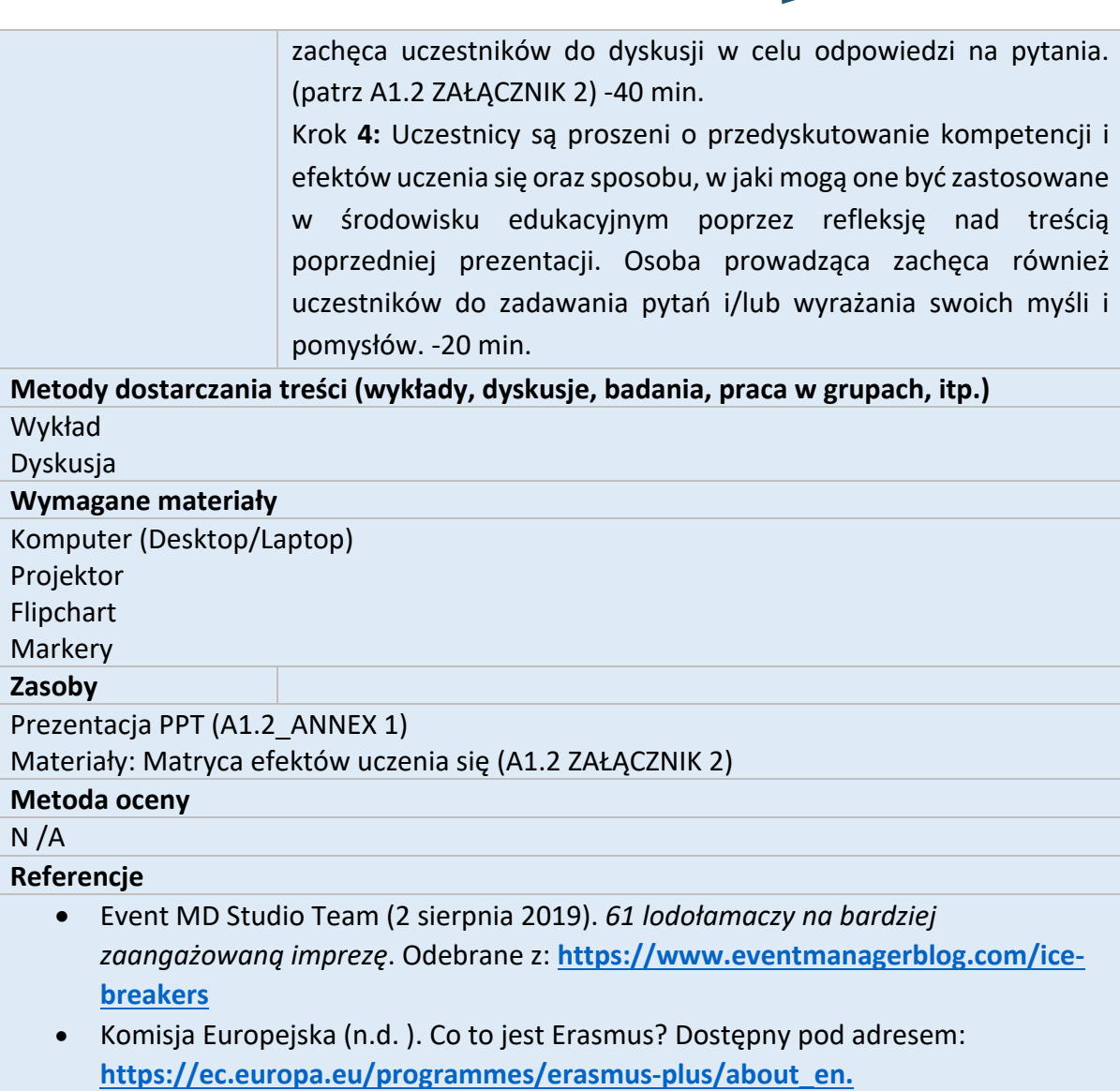

المنصارصا

SYSTEM

 $\overline{\mathbb{L}}$ 

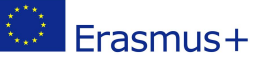

# Część 2 - Program szkoleń w miejscu pracy

Program szkolenia w miejscu pracy będzie 3-dniowym, 20-godzinnym programem szkoleniowym wspierającym nauczycieli dorosłych w rozwijaniu umiejętności i kompetencji pedagogicznych niezbędnych do prowadzenia szkoleń w dynamicznych środowiskach internetowych. Program będzie obejmował różne rodzaje działań, w większości dostosowane do technik i praktyk nauczania osób dorosłych. W szczególności obejmie on działania praktyczne, które będą wspierać uczących się w angażowaniu się w znaczące doświadczenia związane z uczeniem się oraz w lepszym zrozumieniu potencjału zasobów pomieszczeń ewakuacyjnych i korzyści, jakie nauka online może przynieść w pracy z marginalizowanymi grupami docelowymi. Pozwoli to również dorosłym edukatorom na samodzielną pracę i opracowanie własnych zasobów edukacyjnych opartych na wyzwaniach związanych z pomieszczeniem ewakuacyjnym online. Wreszcie, wyżej wymienione wydarzenie przygotuje uczestników do pracy podczas fazy 3, gdzie będą musieli przejść 15-godzinną samodzielną naukę, która będzie wspierana przez portal e-learningowy NEET-SYSTEM.

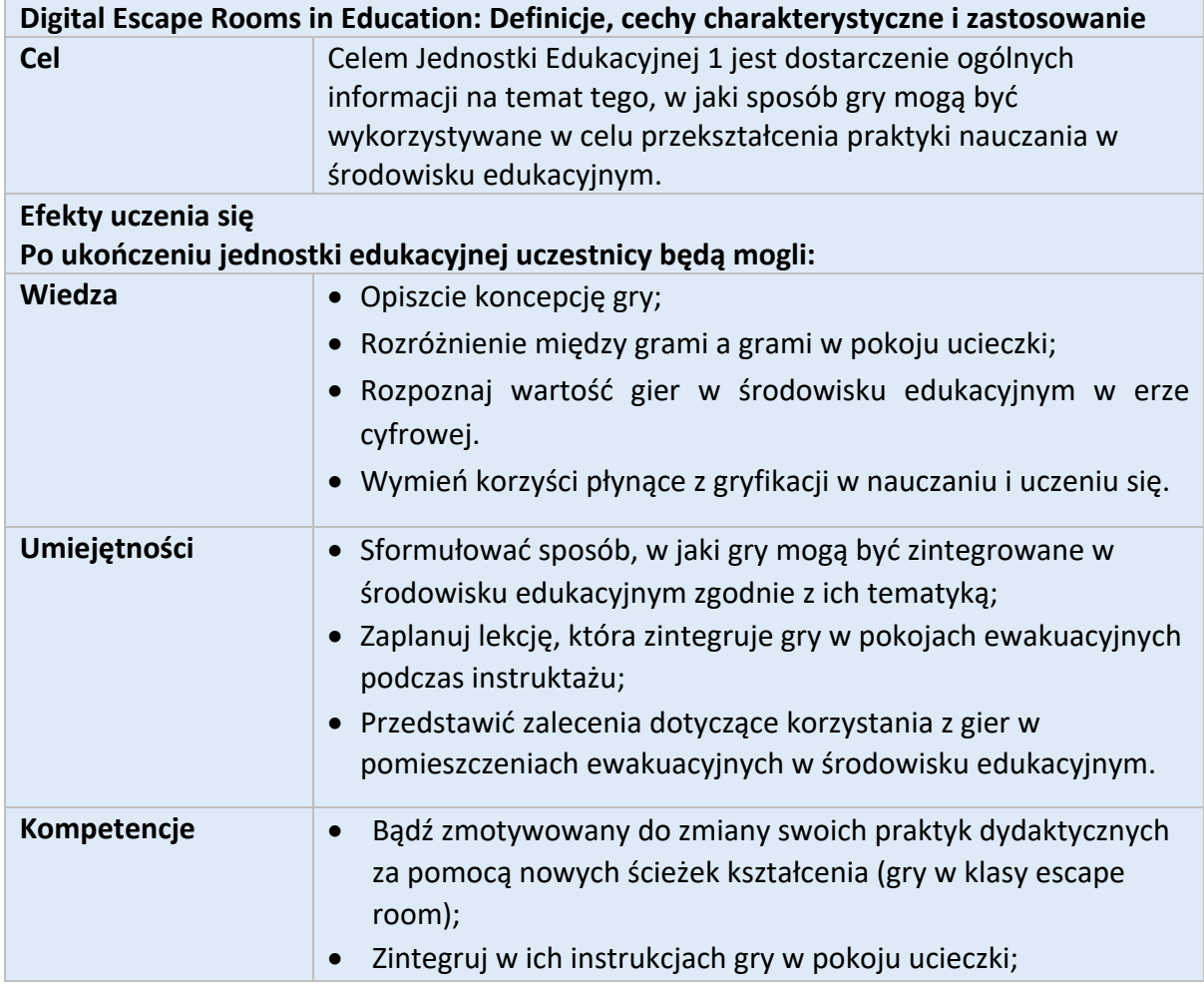

# Jednostka szkoleniowa 1: Cyfrowe Pomieszczenia Ucieczkowe w Edukacji: Definicje, cechy charakterystyczne i zastosowanie

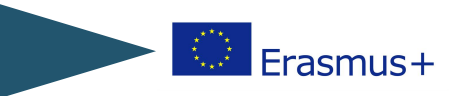

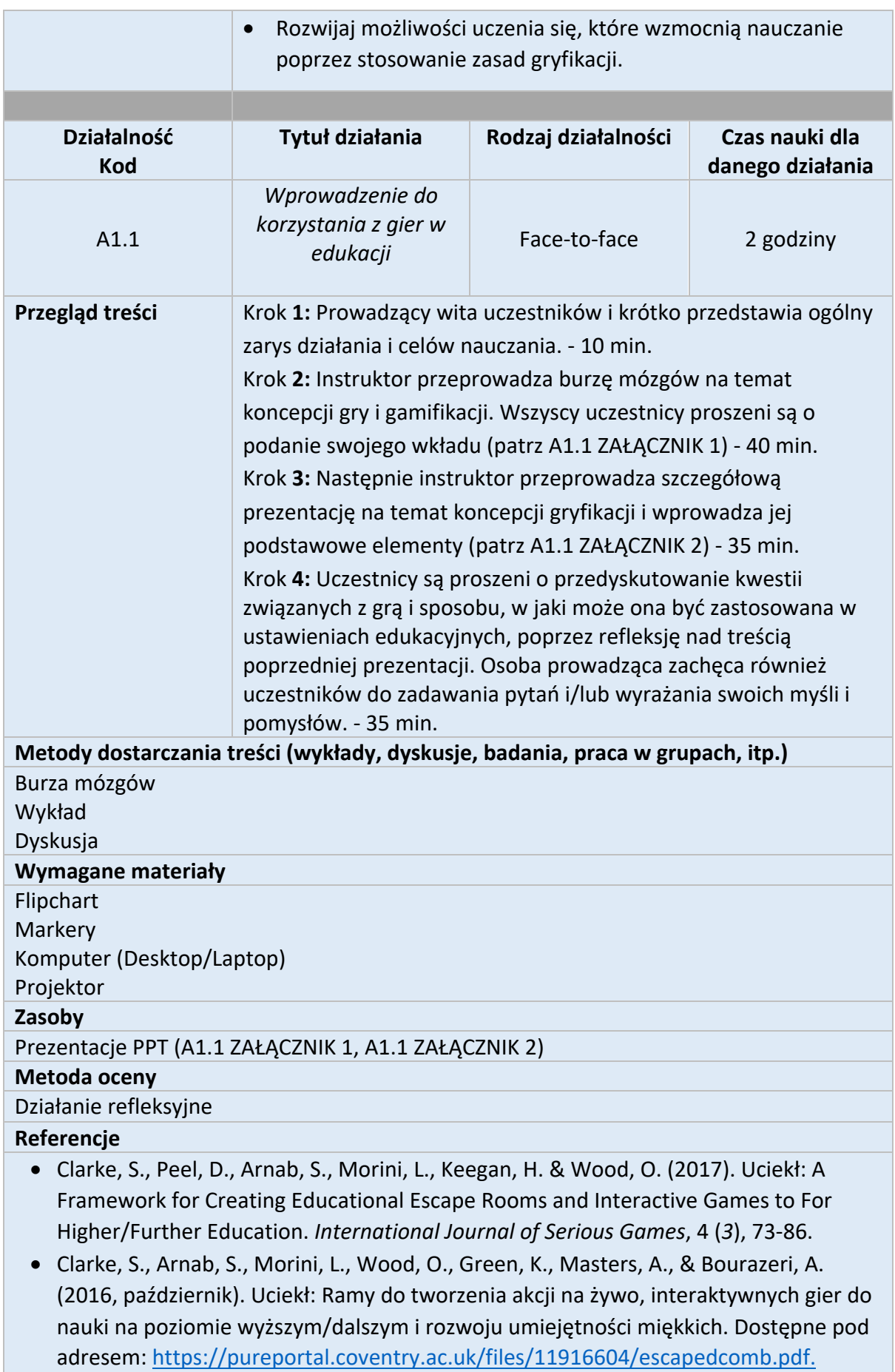

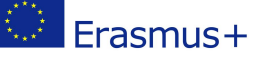

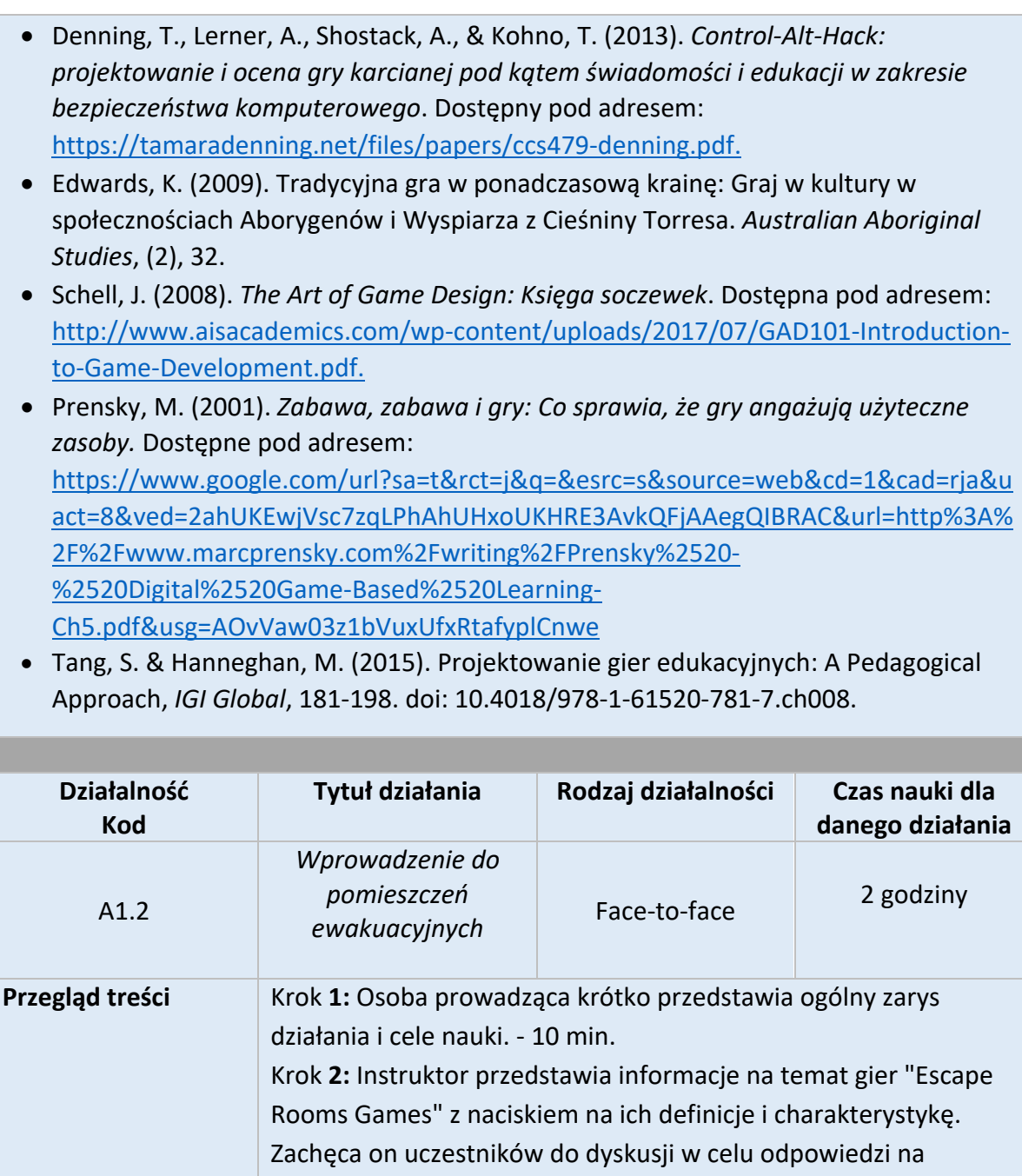

pytania. (patrz A1.2 ZAŁĄCZNIK 1) - 35 min. **Etap 3:** Następnie instruktor wykonuje czynność z wykorzystaniem kart na potrzeby korzystania z pomieszczeń ewakuacyjnych w ramach edukacji (patrz: A1.2 ZAŁĄCZNIK 2\_Kartami przewodnimi - Instrukcje, A1.2 ZAŁĄCZNIK 2\_Płytka z kartami przewodnimi, A1.2 ZAŁĄCZNIK\_Kartami przewodnimi) - 45 min.

Krok **4:** Po zakończeniu ćwiczenia z użyciem kart flash instruktor prosi uczestników o wzięcie udziału w quizie online i sprawdzenie swojej wiedzy. - 30 min.

**Metody dostarczania treści (wykłady, dyskusje, badania, praca w grupach, itp.)** Wykład Dyskusja

Gra z kartami błyskowymi

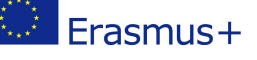

#### Długopisy / ołówki

#### **Wymagane materiały**

Komputer (Desktop/Laptop)

Projektor

Materiały informacyjne (karty flash)

Długopisy / ołówki

Połączenie z Internetem (Quiz online)

### **Zasoby**

Prezentacje (A1.2 ZAŁĄCZNIK 1, A1.2 ZAŁĄCZNIK 2\_Karty pamięci flashAktualność, ) Dokument Pdf z kartami przewodowymi (A1.2 ZAŁĄCZNIK 2\_Płytka z kartami przewodowymi, A1.2 ZAŁĄCZNIK 2\_Kartami przewodowymi)

# **Metoda oceny**

Quiz online

(https://docs.google.com/forms/d/e/1FAIpQLSfctrLPLAQiEvtuQC\_azpXCgGKxjz38ixVzISRxI d0hqzBtBQ/viewform)

### **Referencje**

- López-Pernas, S., Gordillo, A., Barra, E., & Quemada, J. (2019). Examining the Use of an Educational Escape Room for Teaching Programming in a Higher Education Setting. Available at: https://ieeexplore.ieee.org/iel7/6287639/8600701/08658086.pdf
- Nicholson, S. (2016). *Zapytaj dlaczego: Tworzenie lepszych doświadczeń dla graczy poprzez środowiskowe opowiadanie historii i spójność w projektowaniu pomieszczeń do ucieczki*. Dostępne na stronie http://scottnicholson.com/pubs/askwhy.pdf.
- Nicholson, S. (2015). *Zaglądając za zamkniętymi drzwiami: Przegląd pomieszczeń ewakuacyjnych*. Dostępne pod adresem:

http://scottnicholson.com/pubs/erfacwhite.pdf.

• Wiemker, M., Elumir, E., & Clare, A. (2015). *Ucieczka z pokoju gier: Czy możesz zmienić uprzejmą sytuację w mił*ą? Dostępne na stronie: https://www.google.com/url?sa=t&rct=j&q=&esrc=s&source=web&cd=1&cad=rja&ua ct=8&ved=2ahUKEwiVurKYn7HhAhULNBQKHSraBOgQFjAAegQIBBAC&url=https%3A% 2F%2Fthecodex.ca%2Fwp-content%2Fuploads%2F2016%2F08%2F00511Wiemker-et-

al-Paper-Escape-Room-Games.pdf&usg=AOvVaw3gJRMjw90mMO9gyZlsXaoq

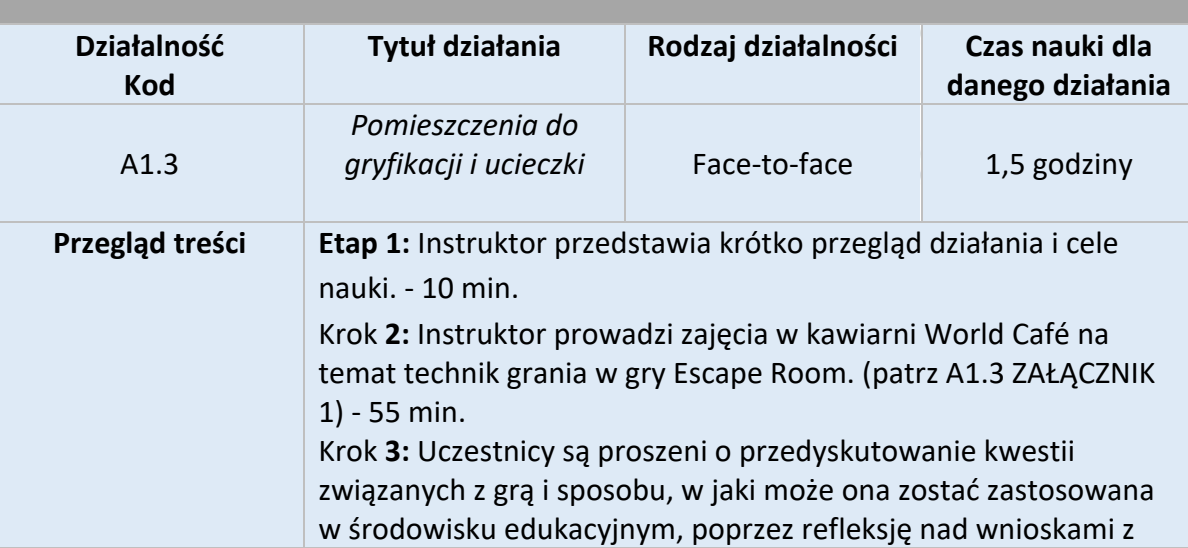

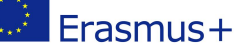

zajęć w kawiarni światowej. Prezentuje on również przykład zasobów projektu NEET-SYSTEM. Osoba prowadząca zachęca uczestników do zadawania pytań i/lub wyrażania swoich myśli i pomysłów. - 25 min.

**Metody dostarczania treści (wykłady, dyskusje, badania, praca w grupach, itp.)** Praca grupowa

Dyskusja

#### **Wymagane materiały**

Flipchart

Markery

# **Zasoby**

Prezentacja PPT (A1.3 ZAŁĄCZNIK 1)

# **Metoda oceny**

Aktywność refleksyjna

# **Referencje**

- Nicholson, S. (2016). *Zapytaj dlaczego: Tworzenie lepszych doświadczeń dla graczy poprzez środowiskowe opowiadanie historii i spójność w projektowaniu pomieszczeń do ucieczki*. Dostępne na stronie http://scottnicholson.com/pubs/askwhy.pdf.
- Nicholson, S. (2015). *Zaglądając za zamkniętymi drzwiami: Przegląd pomieszczeń ewakuacyjnych*. Dostępne pod adresem:

http://scottnicholson.com/pubs/erfacwhite.pdf.

- Salen, K. & Zimmerman, E. (2004). *Rules of Play: Game Design Fundamentals* [Google Books version]. Odebrane z: https://books.google.com.cy/books?hl=en&lr=&id=UMxyczrZuQC&oi=fnd&pg=PP13&dq=salen+zimmerman+znaczące+gry&ots=2BHIAYeHZ w&sig=HNtkW3XSfkKckGbmH\_JePrDcYFU&redir\_esc=y#v=onepage&q=salen%20zim merman%20 meananingful%20play&f=false
- Tang, S., Hanneghan, M., & El Rhalibi, A. (2009). Wprowadzenie do nauki opartej na grach. Dostępne pod adresem: http://biblio.uabcs.mx/html/libros/pdf/9/c1.pdf.
- Van Eck, R. (2006). Digital game-based learning: Nie tylko cyfrowi tubylcy są niespokojni. *Recenzja EDUCAUSE*, *41*(2), 16.
- Wiemker, M., Elumir, E., & Clare, A. (2015). *Ucieczka z pokoju gier: Czy możesz zmienić uprzejmą sytuację w mił*ą? Dostępne na stronie: https://www.google.com/url?sa=t&rct=j&q=&esrc=s&source=web&cd=1&cad=rja&u act=8&ved=2ahUKEwiVurKYn7HhAhULNBQKHSraBOgQFjAAegQIBBAC&url=https%3A %2F%2Fthecodex.ca%2Fwp-content%2Fuploads%2F2016%2F08%2F00511Wiemkeret-al-Paper-Escape-Room-Games.pdf&usg=AOvVaw3gJRMjw90mMO9gyZlsXaoq

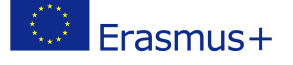

# Jednostka szkoleniowa 2: Rozważania instruktażowe dotyczące rozwoju cyfrowych pomieszczeń ewakuacyjnych

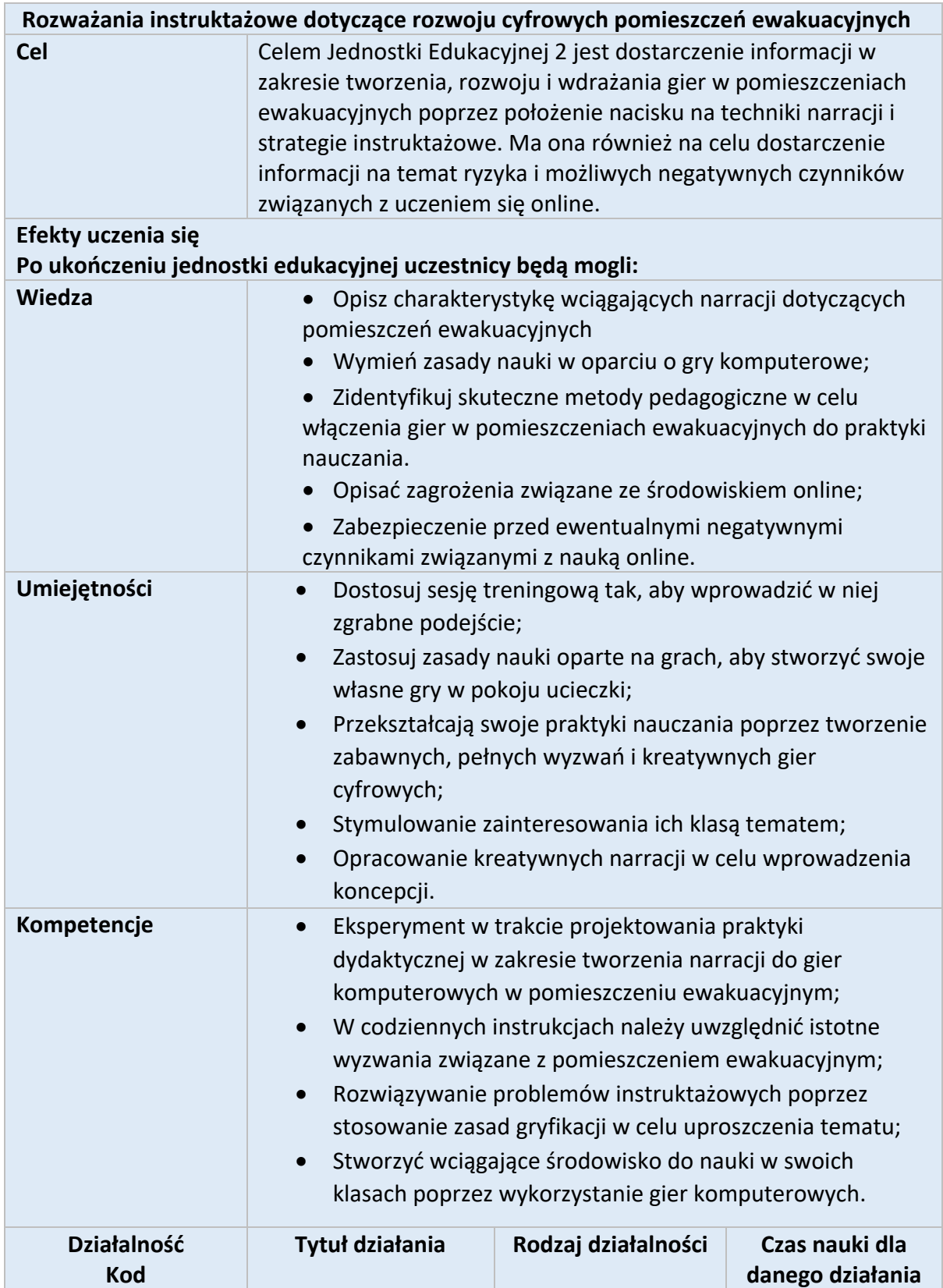

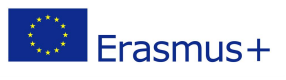

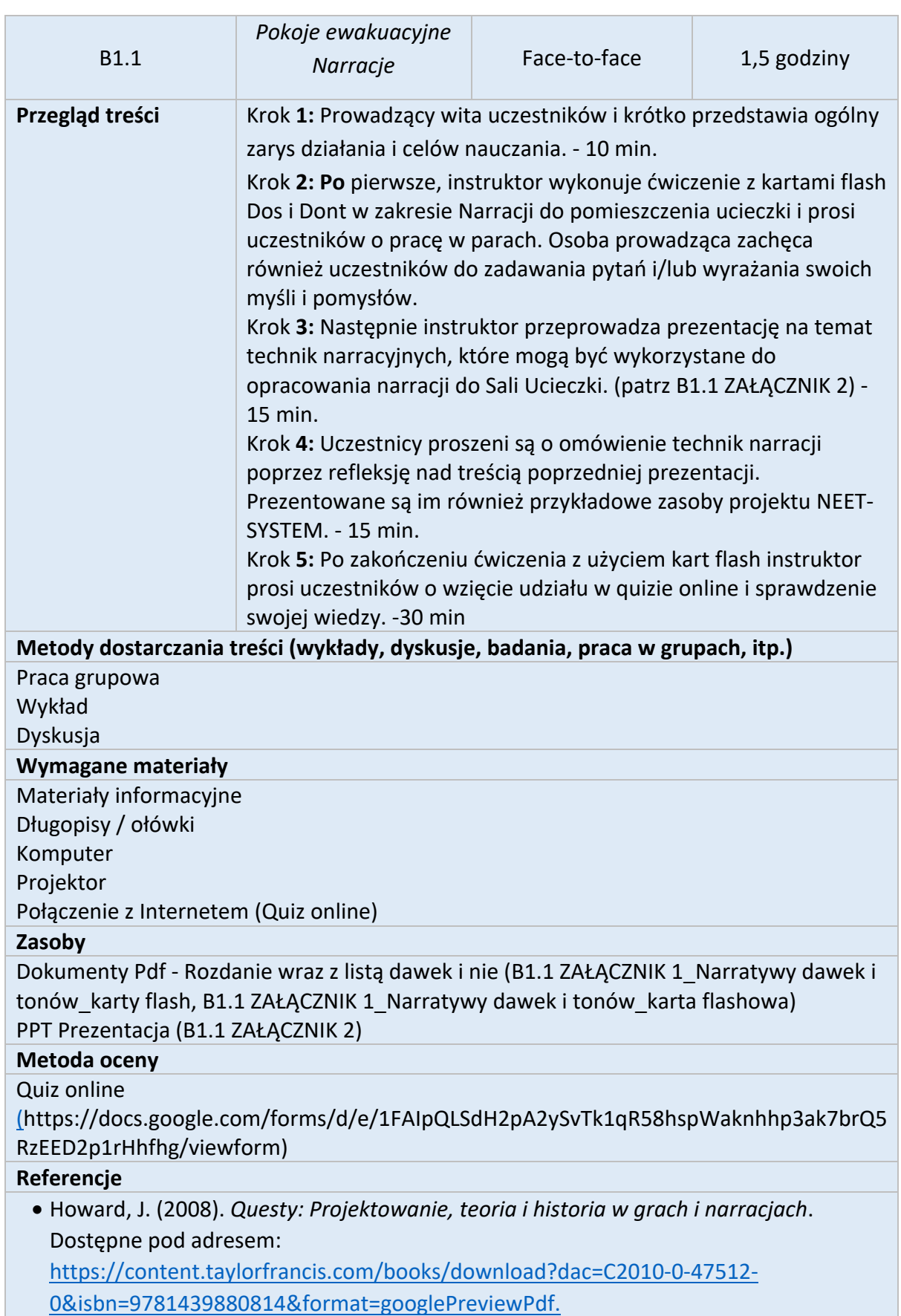

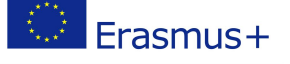

- Nicholson, S. (2016). *Zapytaj dlaczego: Tworzenie lepszych doświadczeń dla graczy poprzez środowiskowe opowiadanie historii i spójność w projektowaniu pomieszczeń do ucieczki*. Dostępne na stronie http://scottnicholson.com/pubs/askwhy.pdf.
- Nicholson, S. (2015). *Zaglądając za zamkniętymi drzwiami: Przegląd pomieszczeń ewakuacyjnych*. Dostępne pod adresem:

http://scottnicholson.com/pubs/erfacwhite.pdf.

• Schell, J. (2008). *The Art of Game Design: Księga soczewek*. Dostępna pod adresem: http://www.aisacademics.com/wp-content/uploads/2017/07/GAD101-Introductionto-Game-Development.pdf.

• Wiemker, M., Elumir, E., & Clare, A. (2015). *Ucieczka z pokoju gier: Czy możesz zmienić uprzejmą sytuację w mił*ą? Dostępne na stronie: https://www.google.com/url?sa=t&rct=j&q=&esrc=s&source=web&cd=1&cad=rja&ua ct=8&ved=2ahUKEwiVurKYn7HhAhULNBQKHSraBOgQFjAAegQIBBAC&url=https%3A% 2F%2Fthecodex.ca%2Fwp-content%2Fuploads%2F2016%2F08%2F00511Wiemker-etal-Paper-Escape-Room-Games.pdf&usg=AOvVaw3gJRMjw90mMO9gyZlsXaoq

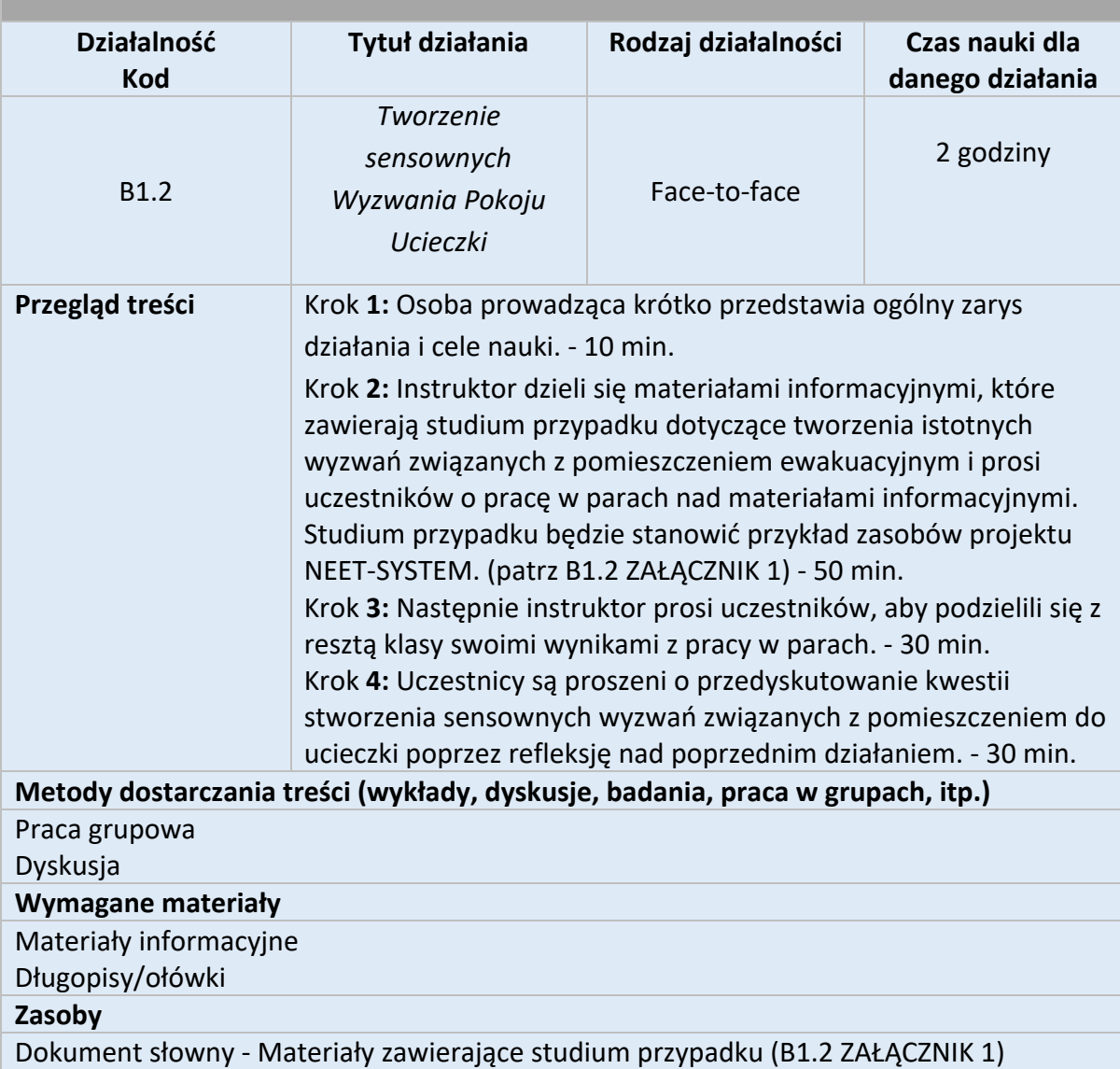

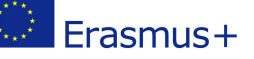

### **Metoda oceny**

Aktywność refleksyjna

### **Referencje**

- López-Pernas, S., Gordillo, A., Barra, E., & Quemada, J. (2019). Examining the Use of an Educational Escape Room for Teaching Programming in a Higher Education Setting. Available at: https://ieeexplore.ieee.org/iel7/6287639/8600701/08658086.pdf
- Wiemker, M., Elumir, E., & Clare, A. (2015). *Ucieczka z pokoju gier: Czy możesz zmienić uprzejmą sytuację w mił*ą? Dostępne na stronie: https://www.google.com/url?sa=t&rct=j&q=&esrc=s&source=web&cd=1&cad=rja&ua ct=8&ved=2ahUKEwiVurKYn7HhAhULNBQKHSraBOgQFjAAegQIBBAC&url=https%3A% 2F%2Fthecodex.ca%2Fwp-content%2Fuploads%2F2016%2F08%2F00511Wiemker-etal-Paper-Escape-Room-Games.pdf&usg=AOvVaw3gJRMjw90mMO9gyZlsXaoq

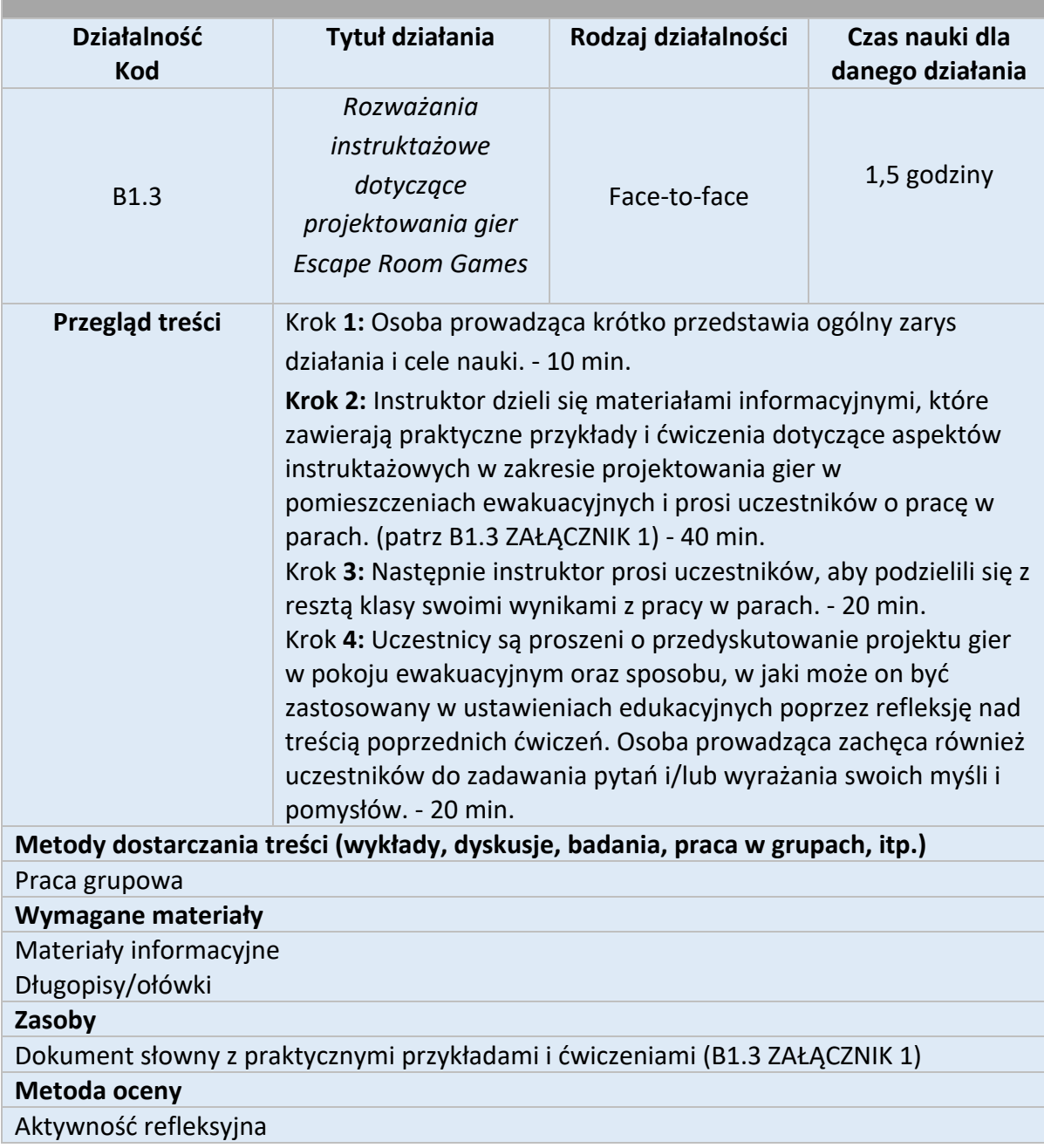

![](_page_16_Picture_0.jpeg)

### **Referencje**

- Clarke, S., Peel, D., Arnab, S., Morini, L., Keegan, H. & Wood, O. (2017). Uciekł: A Framework for Creating Educational Escape Rooms and Interactive Games to For Higher/Further Education. *International Journal of Serious Games*, 4 (*3*), 73-86.
- Nicholson, S. (2016). *Zapytaj dlaczego: Tworzenie lepszych doświadczeń dla graczy poprzez środowiskowe opowiadanie historii i spójność w projektowaniu pomieszczeń do ucieczki*. Dostępne na stronie http://scottnicholson.com/pubs/askwhy.pdf.
- Tang, S. & Hanneghan, M. (2015). Projektowanie gier edukacyjnych: A Pedagogical Approach, *IGI Global*, 181-198. doi: 10.4018/978-1-61520-781-7.ch008.
- Van Eck, R. (2006). Digital game-based learning: Nie tylko cyfrowi tubylcy są niespokojni. *Recenzja EDUCAUSE*, *41*(2), 16.

![](_page_16_Picture_196.jpeg)

![](_page_17_Picture_0.jpeg)

#### **Zasoby**

Prezentacja PPT (patrz ZAŁĄCZNIK )

### **Metoda oceny**

Bezpieczeństwo online w świecie cyfrowym - ćwiczenie (zob. ZAŁĄCZNIK)

# **Referencje**

Riva G., Wiederhold B.K. & Cipresso P. (2015). The Psychology of Social Networking Vol.1, Personal Experience in Online Communities. Walter de Gruyter GmbH & Co KG Place. Odzyskane z:

https://play.google.com/store/books/details/The\_Psychology\_of\_Social\_Networking\_Vol 1 Personal?id=8UcnDgAAQBAJ

WPS Marketing (2017). A Guide to Effective Communication in Today's Digital World. Odzyskany 19 grudnia 2019 r. z https://blog.wps.com/a-guide-to-effectivecommunication-in-todays-digital-world

Bezpieczeństwo online. NSPCC. (2019) Uzyskano 19 grudnia 2019 r. na stronie https://www.nspcc.org.uk/keeping-children-safe/online-safety/.

Simmonds, R. (2019) What Every Young Professional Should Know About Social Media. Odebrane 19 grudnia 2019 r. z https://rosssimmonds.com/young-professional-socialmedia/.

Uniwersytet Maryville (2019). Ultimate Guide to Professional Communication for Young Adults in the Digital Age. Odebrany 19 grudnia 2019 r. na stronie https://online.maryville.edu/online-bachelors-degrees/communications/guide-toprofessional-communication-for-young-adults/.

Komisarz ds. e-Safety. Twoja cyfrowa reputacja. Odebrane 19 grudnia 2019 r. ze strony https://www.esafety.gov.au/young-people/your-digital-reputation.

Stosowane systemy edukacyjne. Czym jest cyfrowe obywatelstwo (i jak go uczyć)? Odzyskane 19 grudnia 2019 r. z https://www.aeseducation.com/career-readiness/whatis-digital-citizenship.

Jak być profesjonalistą w mediach społecznościowych! (2016) https://www.youtube.com/watch?v=VynmGy6GLEs

![](_page_18_Picture_0.jpeg)

# Jednostka szkoleniowa 3: Wiedza i rozważania techniczne dotyczące rozwoju cyfrowych pomieszczeń ewakuacyjnych

![](_page_18_Picture_190.jpeg)

![](_page_19_Picture_0.jpeg)

Krok **3:** Następnie instruktor prosi uczestników o podzielenie się swoimi doświadczeniami i pytaniami dotyczącymi rozwoju pomieszczeń ewakuacyjnych. - 10 min.

**Krok 4:** Uczestnicy są proszeni o przedyskutowanie wyzwań związanych z metodologią ucieczki z pokoju, poprzez refleksję nad poprzednimi ćwiczeniami i prezentacją. - 10 min.

**Metody dostarczania treści (wykłady, dyskusje, badania, praca w grupach, itp.)**

Praca grupowa Wykład

Dyskusja

# **Wymagane materiały**

Komputer (Desktop/Laptop) Projektor Materiały informacyjne Długopisy / ołówki **Zasoby** 

Podręcznik NEET SYSTEMU

# **Metoda oceny**

Aktywność refleksyjna

![](_page_19_Picture_190.jpeg)

![](_page_20_Picture_0.jpeg)

Rozwój produktu (Escape Rooms Game)

![](_page_20_Picture_174.jpeg)

![](_page_21_Picture_0.jpeg)

- Nicholson, S. (2016). *Zapytaj dlaczego: Tworzenie lepszych doświadczeń dla graczy poprzez środowiskowe opowiadanie historii i spójność w projektowaniu pomieszczeń do ucieczki*. Dostępne na stronie http://scottnicholson.com/pubs/askwhy.pdf.
- Nicholson, S. (2015). *Zaglądając za zamkniętymi drzwiami: Przegląd pomieszczeń ewakuacyjnych*. Dostępne pod adresem: http://scottnicholson.com/pubs/erfacwhite.pdf.
- Selinker, M., & Snyder, T. (2013). *Puzzle Craft: The Ultimate Guide on how to Construct Every Kind of Puzzle*. Puzzlewright Press.
- Tang, S. & Hanneghan, M. (2015). Projektowanie gier edukacyjnych: A Pedagogical Approach, *IGI Global*, 181-198. doi: 10.4018/978-1-61520-781-7.ch008.
- Wsparcie Google (n.d. ). Jak korzystać z Google Forms. Odebrane z: https://support.google.com/docs/answer/6281888?co=GENIE.Platform%3DDesktop&hl=en
- Porter, D. (2016, 28 lipca). *Google Forms Full Tutorial From Start To Finish - Jak korzystać z Google Forms* [Plik wideo]. Odebrane z: https://www.youtube.com/watch?v=LxlfPLPI0wM.

![](_page_21_Picture_7.jpeg)

![](_page_22_Picture_0.jpeg)

# Część 3 - Samodzielna nauka on-line

Podczas tej części szkolenia wszyscy uczestnicy będą musieli zapoznać się z materiałami szkoleniowymi i zastosować to, czego nauczyli się podczas zadania szkoleniowego. Zadanie instruktażowe będzie obejmowało wybór obszaru kompetencji będącego przedmiotem ich zainteresowania oraz zastosowanie umiejętności instruktażowych i technicznych w celu opracowania co najmniej 2 Wyzwania związane z pomieszczeniem ewakuacyjnym poprzez wykonanie 15-godzinnej pracy w oparciu o matrycę wyników nauczania projektu NEET-SYSTEM. W szczególności, ich zadania będą obejmować:

![](_page_22_Picture_193.jpeg)

![](_page_23_Picture_0.jpeg)

![](_page_23_Picture_187.jpeg)

![](_page_24_Picture_0.jpeg)

Nauka online

Nauka we własnym tempie

# **Wymagane materiały**

Komputer (Desktop/Laptop) Dostęp do Internetu Konto Gmail

#### **Zasoby**

NEET-SYSTEM Handbook for Training Professionals to the Use of Digital Escape Room Games in Educational Settings.

# **Metoda oceny**

Rozwój produktu (Digital Escape Room Game)

### **Referencje**

NEET-SYSTEM Handbook for Training Professionals to the Use of Digital Escape Room Games in Educational Settings.

![](_page_24_Picture_187.jpeg)

![](_page_25_Picture_0.jpeg)

Rozwój produktu (Digital Escape Room Game) **Referencje** 

NEET-SYSTEM Handbook for Training Professionals to the Use of Digital Escape Room Games in Educational Settings.

![](_page_25_Picture_166.jpeg)

Wszyscy uczestnicy będą musieli zgłosić swoją pracę do partnerstwa w celu uzyskania certyfikatów. Termin realizacji tego zadania zostanie ustalony po zakończeniu szkolenia, które odbędzie się w Wielkiej Brytanii.

![](_page_26_Picture_0.jpeg)

![](_page_26_Picture_1.jpeg)

Co-funded by the Erasmus+ Programme of the European Union

![](_page_26_Picture_3.jpeg)

The European Commission support for the production of this publication does not constitute an endorsement of the contents<br>which reflects the views only of the authors, and the Commission cannot be held responsible for any of the information contained therein.

Project Number: 2018-1-DE02-KA204-005034